# **BALBHARATI PUBLIC SCHOOL SAMPLE PAPER MARKING SCHEME- 2020-21**

## NFORMATICS PRACTICES **(**065 **) / XII**

- 1. Please check that this question paper contains \_\_ printed pages.
- 2. Code number given on the right hand side of the question paper should be written on the title page of the answer book by the candidate.
- 3. Please check that this question paper contains 40 questions.
- 4. Please write down the serial number of the question before attempting it.
- 5. 15 minutes time has been allotted to read this question paper. The question paper will be distributed at 10.00 a.m. From 10.00 a.m. to 10.15 a.m., the student will read the question paper only and will not write any answer on the answer script during this period.
- 6. Do all the parts of same questions together.
- 7. Programming language Python
- 8. Database-MySQL
- 9. This question paper contains two parts A and B. Each part is compulsory.
- 10. Both Part A and Part B have choices.
- 11. Part-A has 2 sections:
	- a. Section I is short answer questions, to be answered in one word or one line.
	- b. Section II has two case studies questions. Each case study has 4 case-based subparts. An examinee is to attempt any 4 out of the 5 subparts.
- 12. Part B is Descriptive Paper.
- 13. Part- B has three sections

a. Section-I is short answer questions of 2 marks each in which two questions have internal options.

b. Section-II is long answer questions of 3 marks each in which two questions have internal options.

c. Section-III is very long answer questions of 5 marks each in which one question has internal option

### Maximum Marks-70 Time Allowed -3 hour

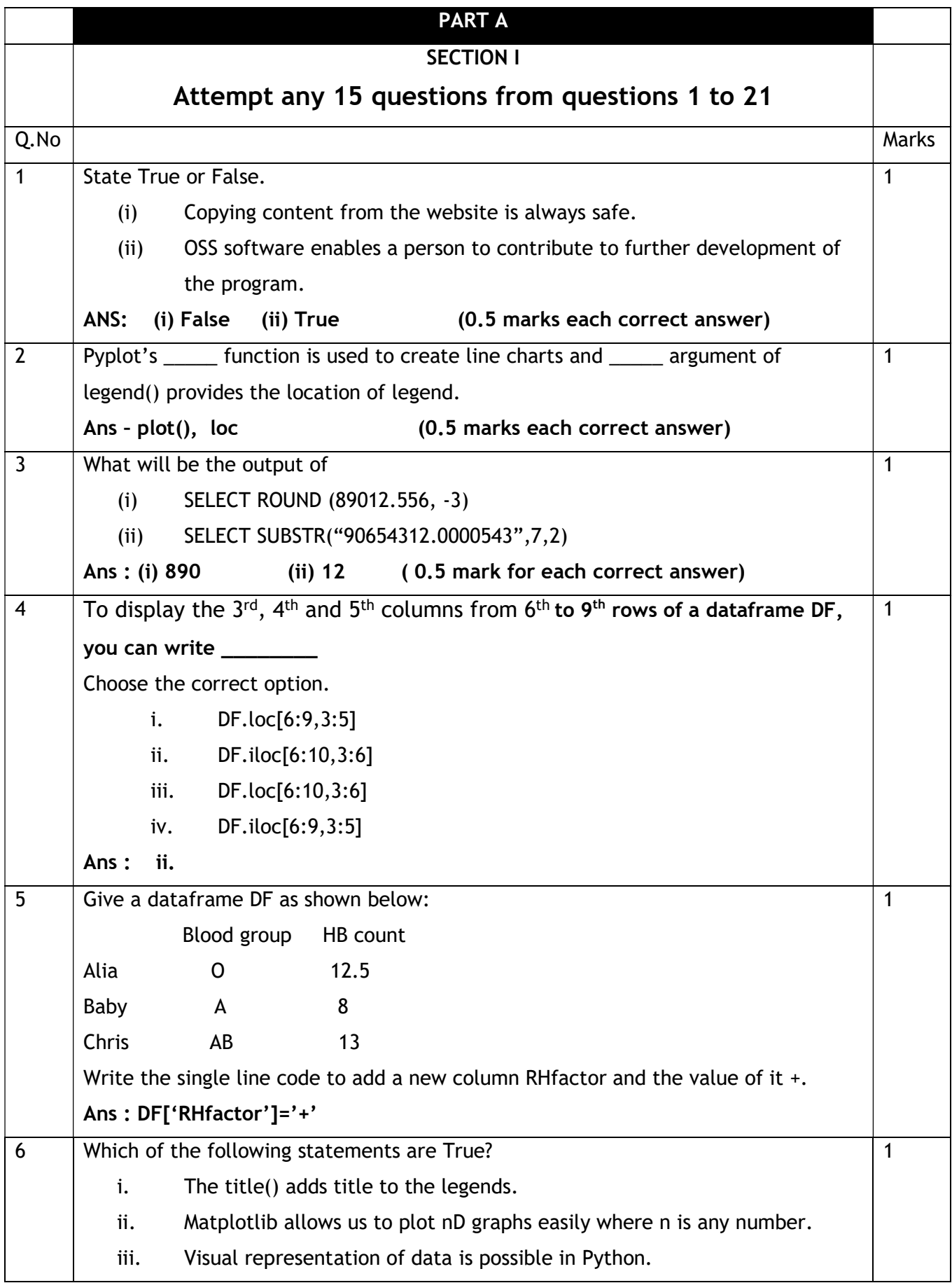

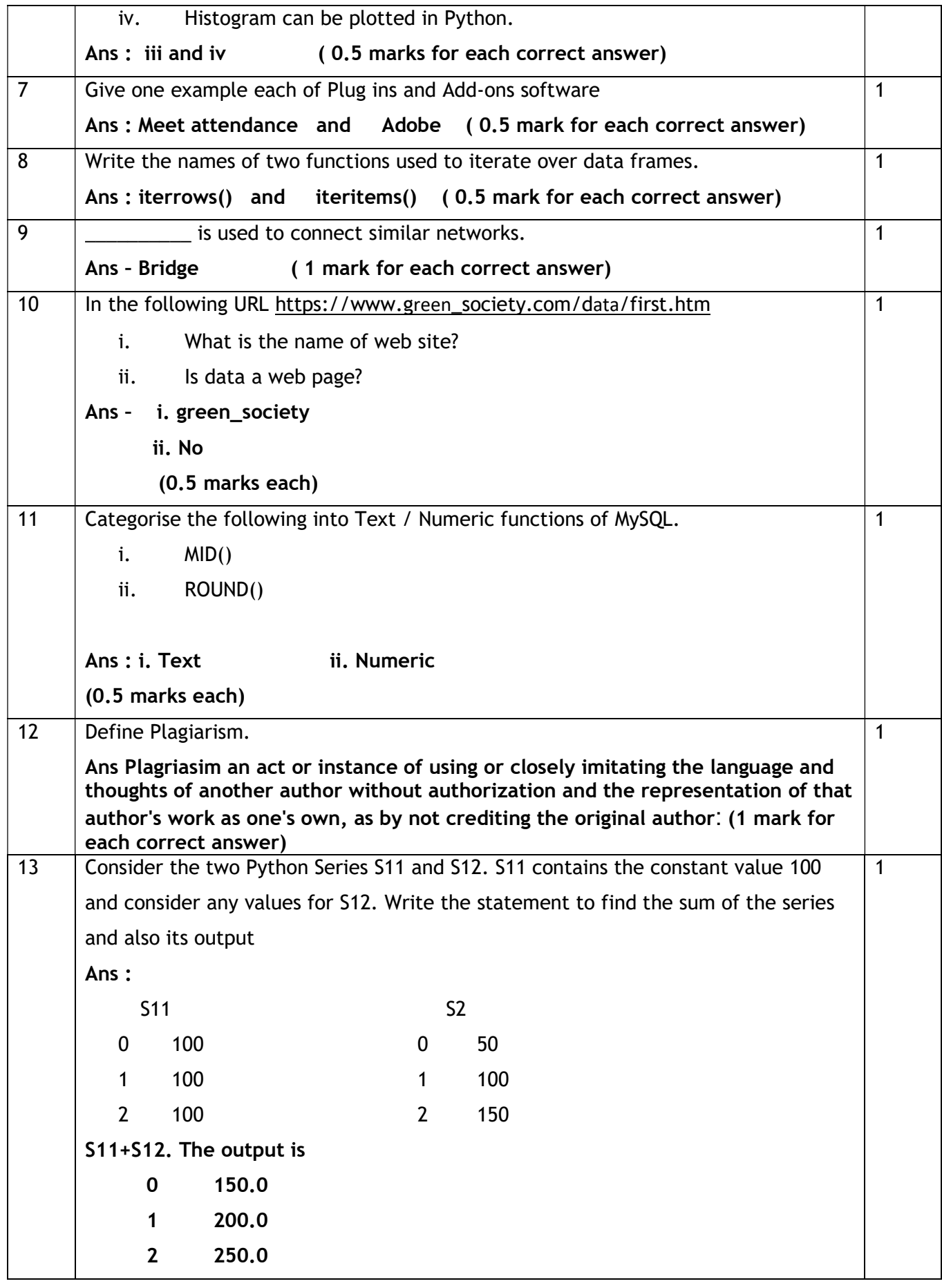

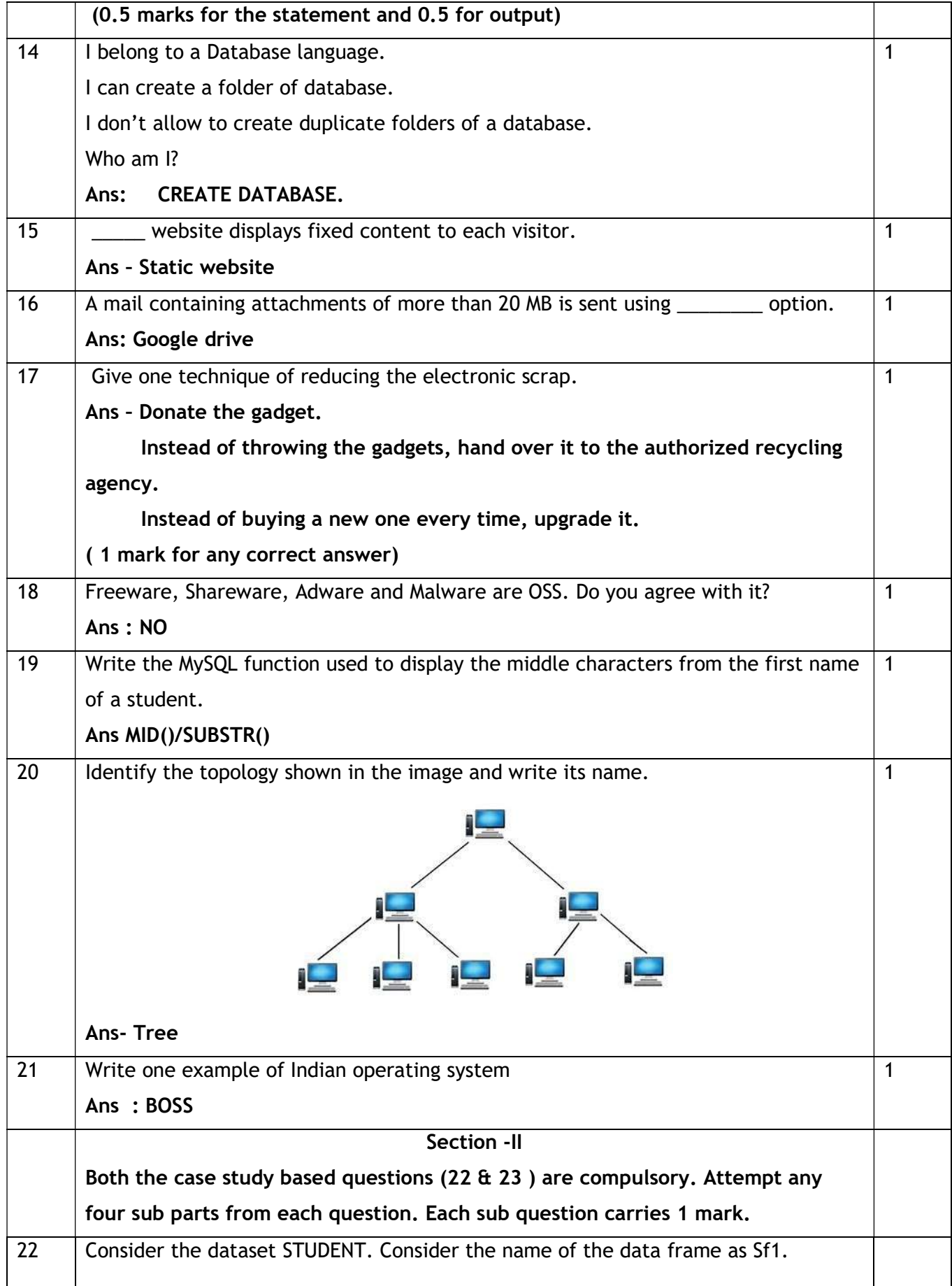

P a g e 4 | 17

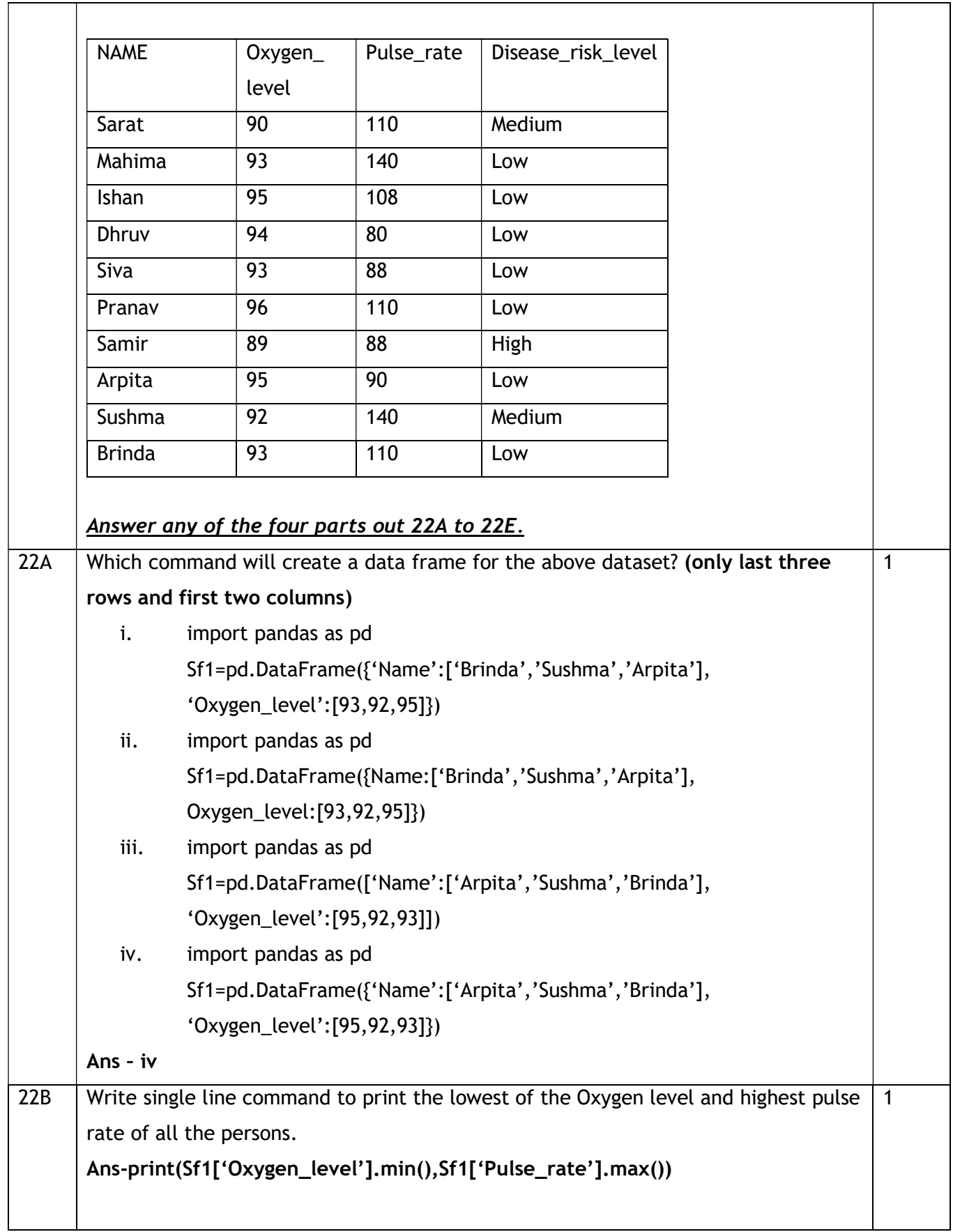

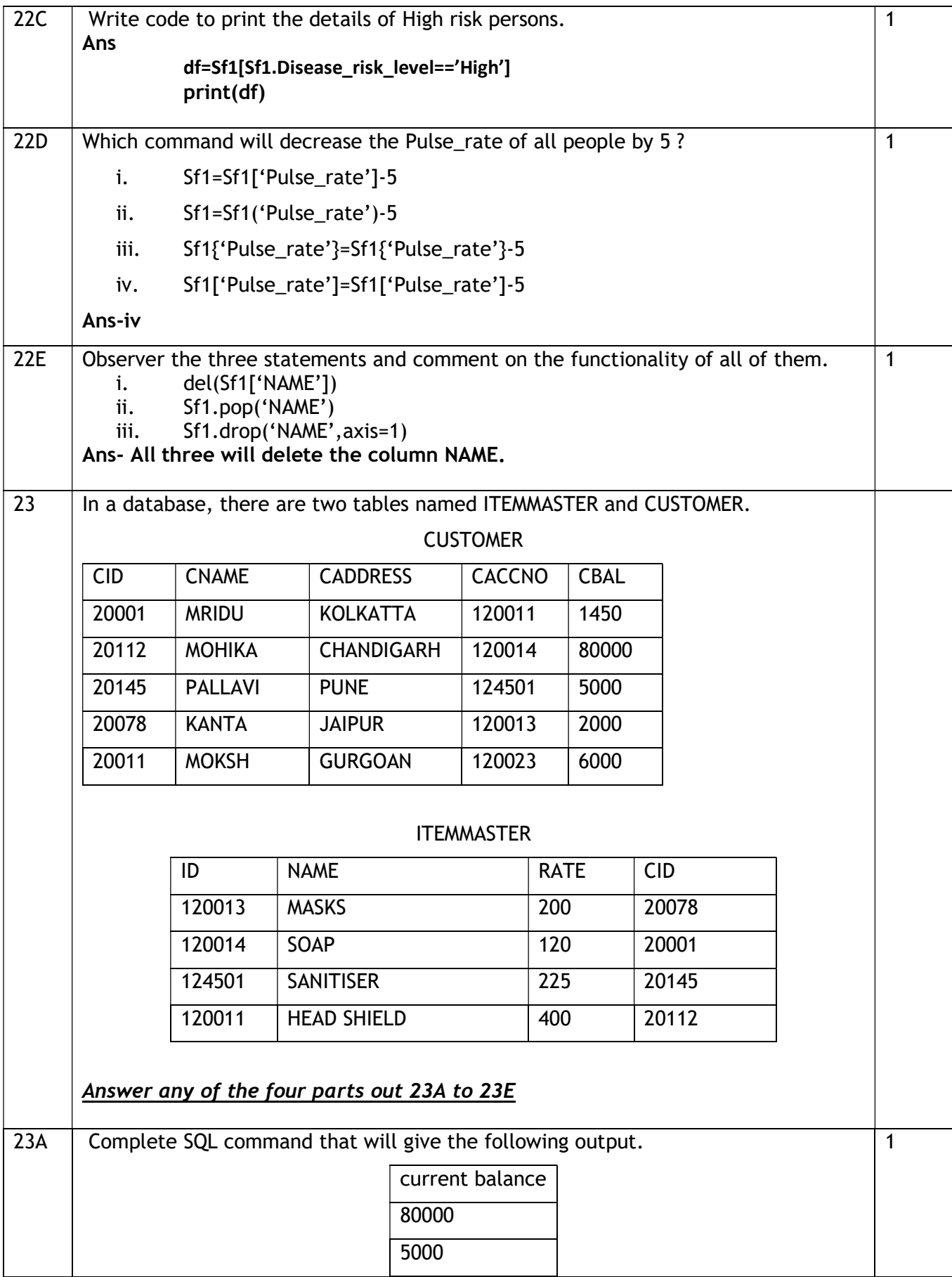

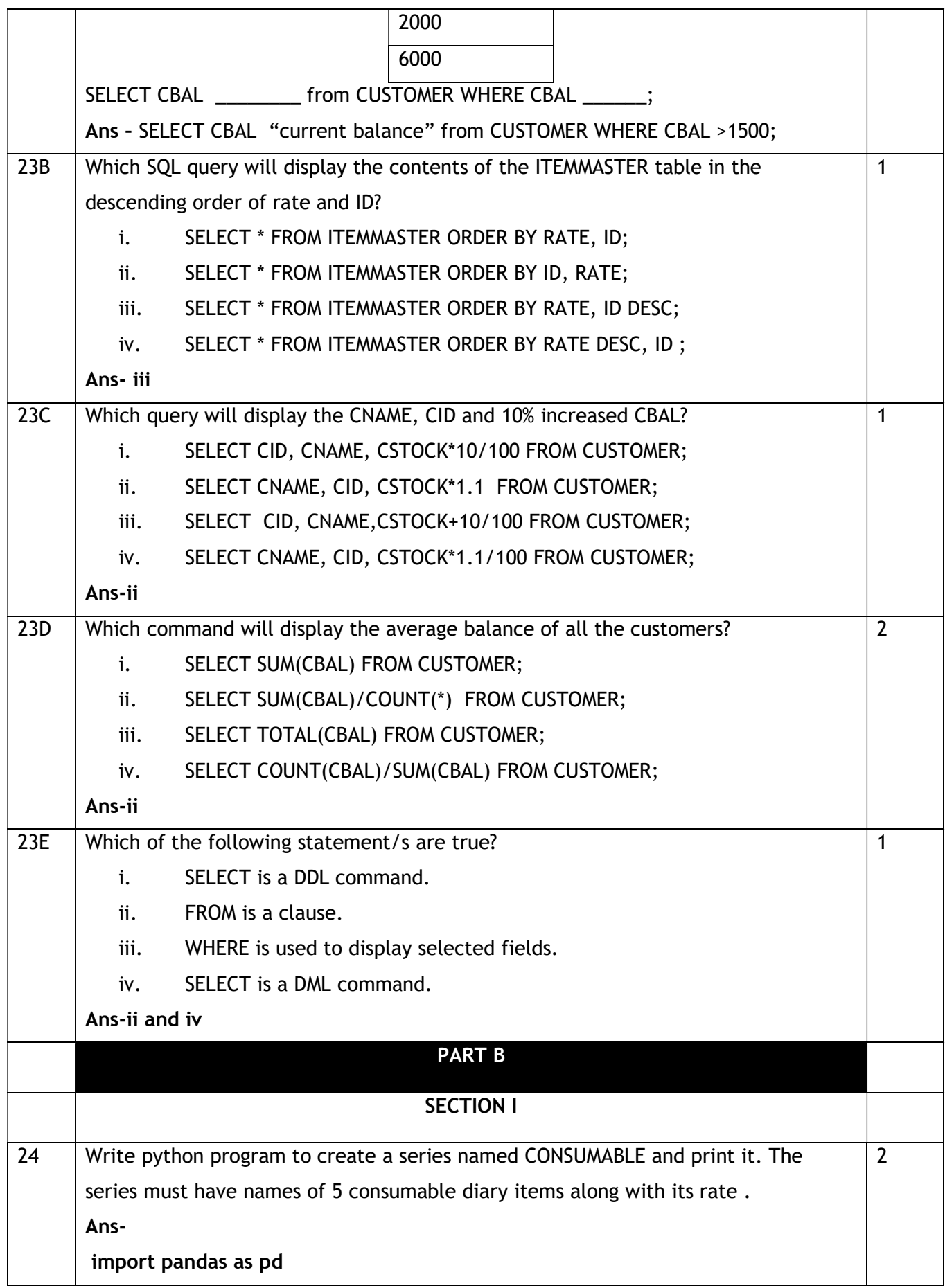

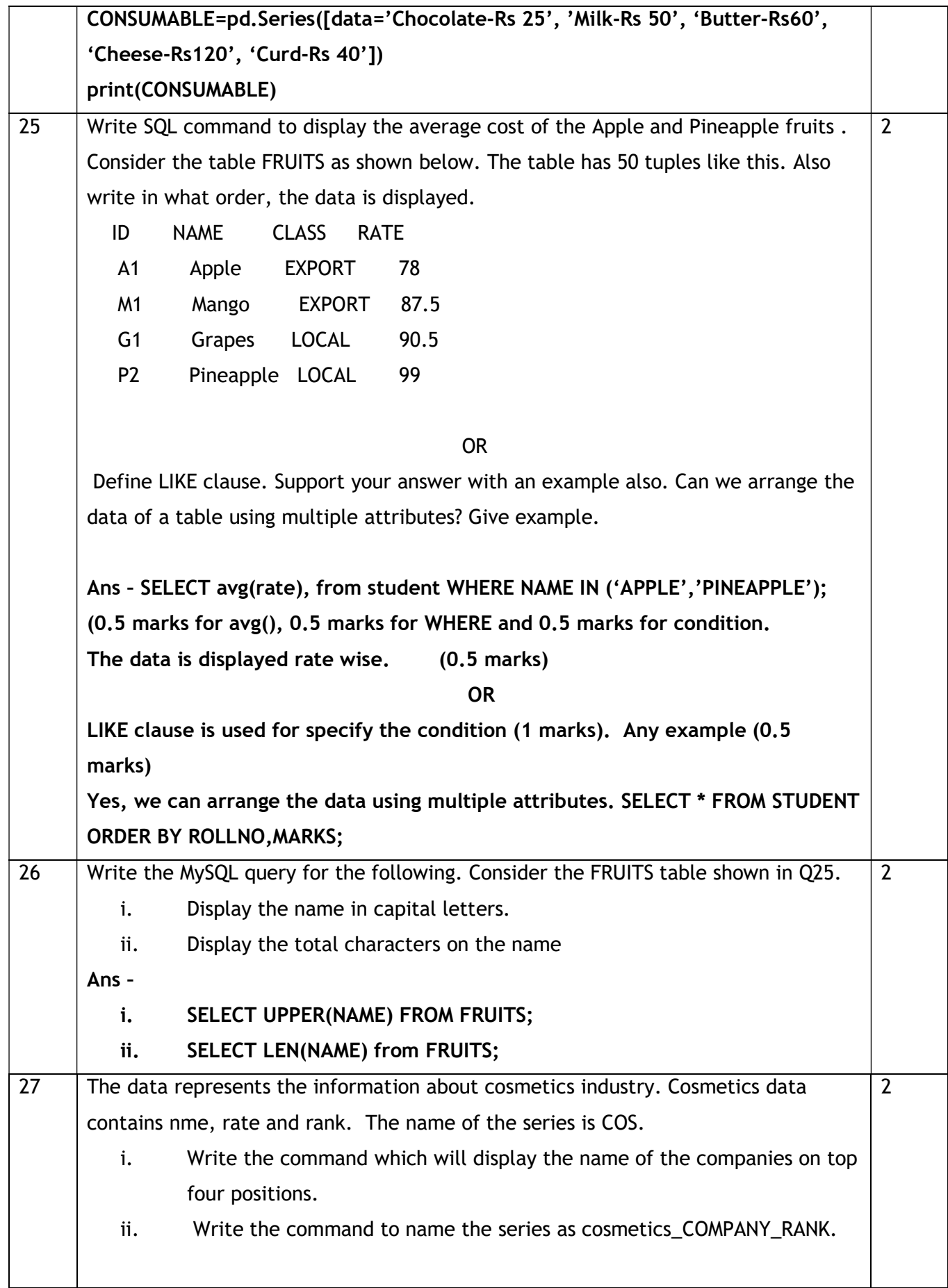

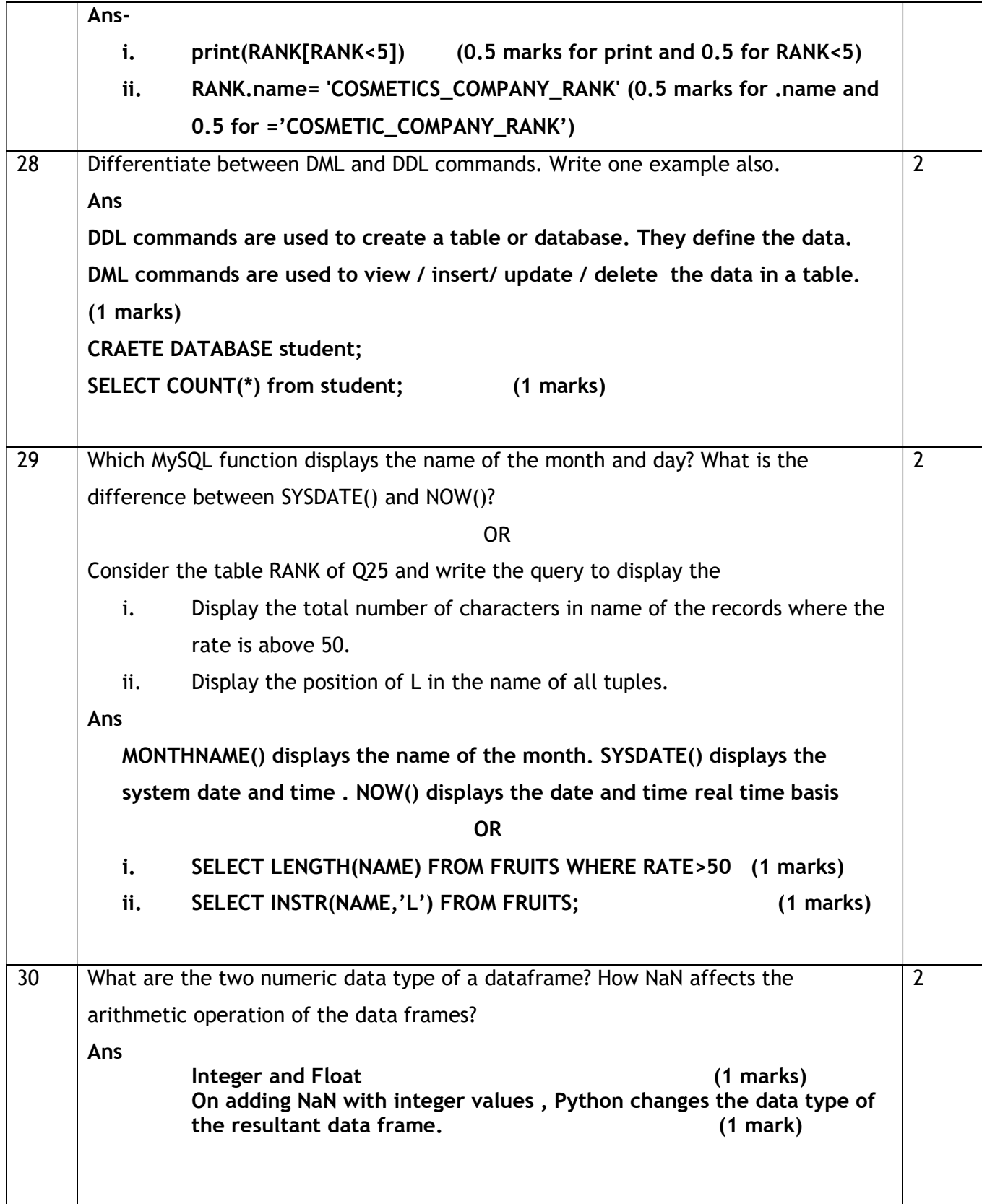

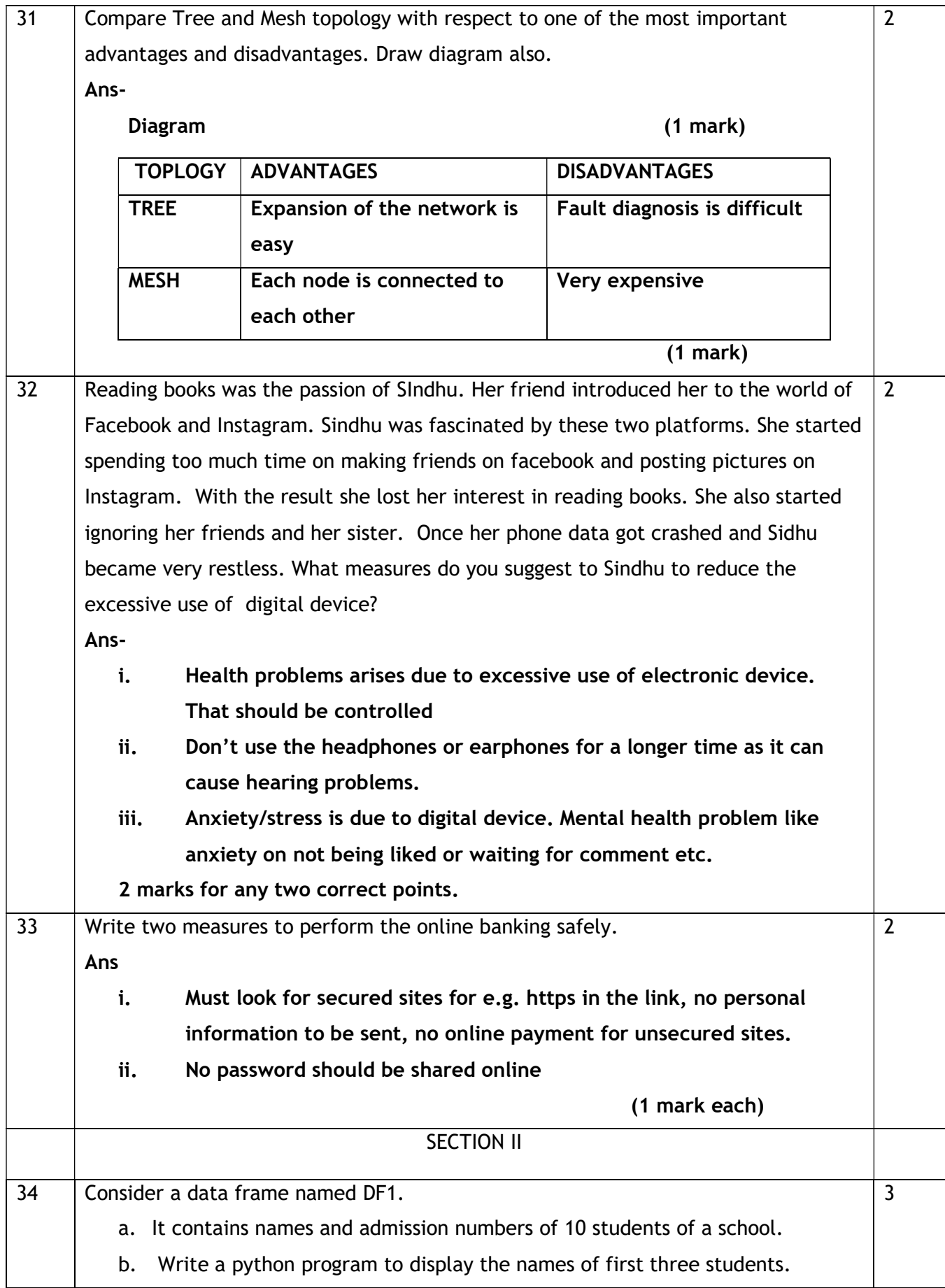

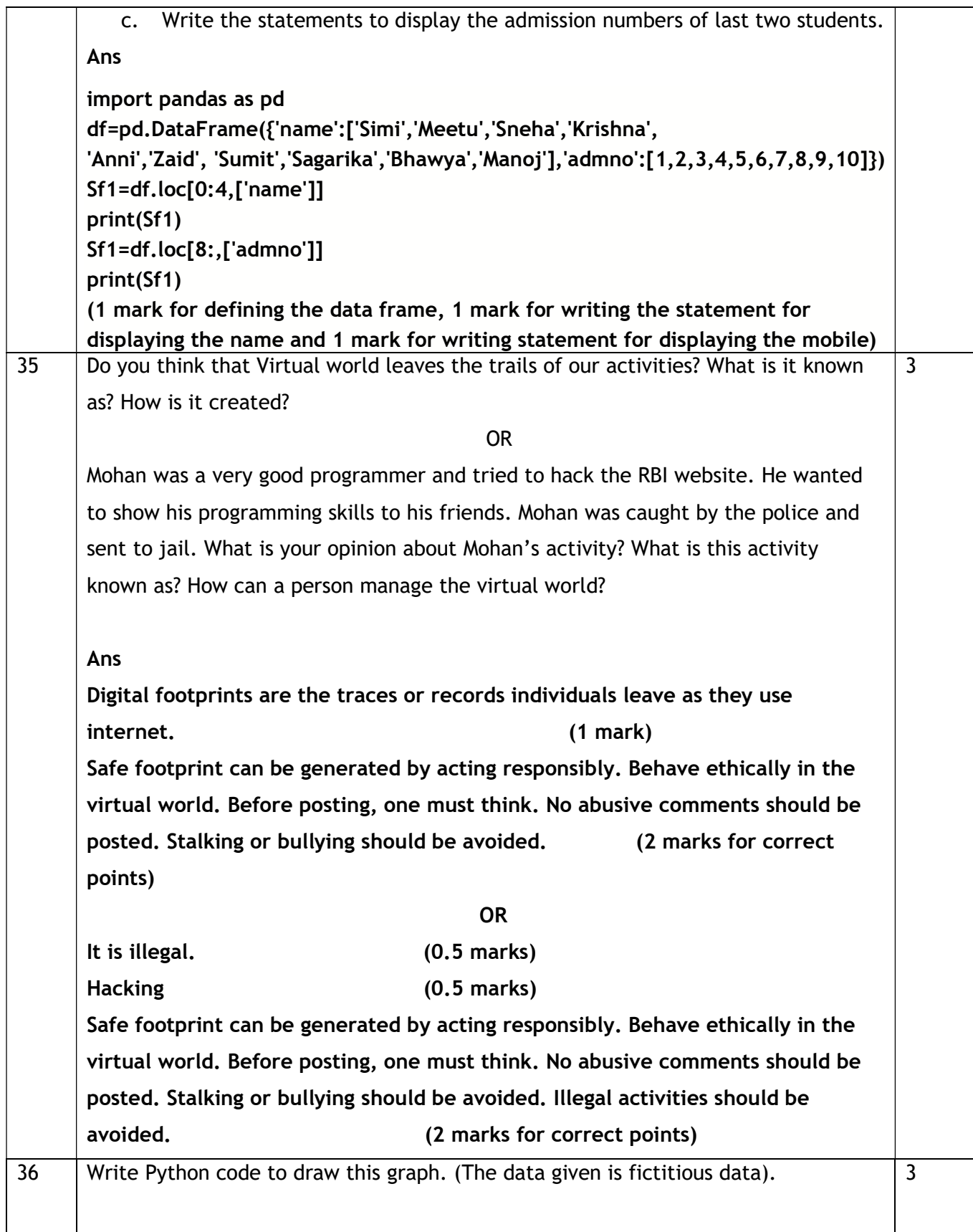

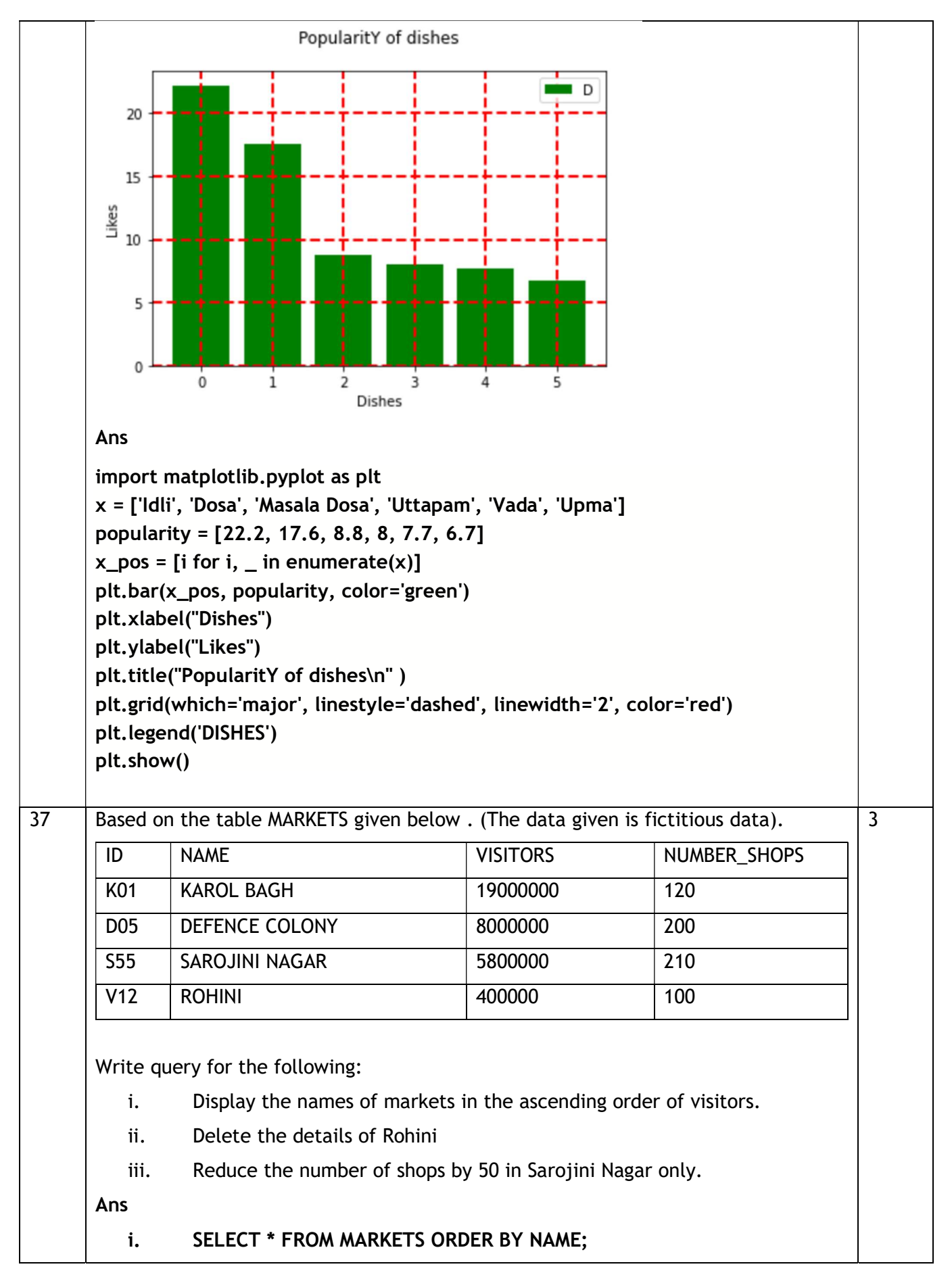

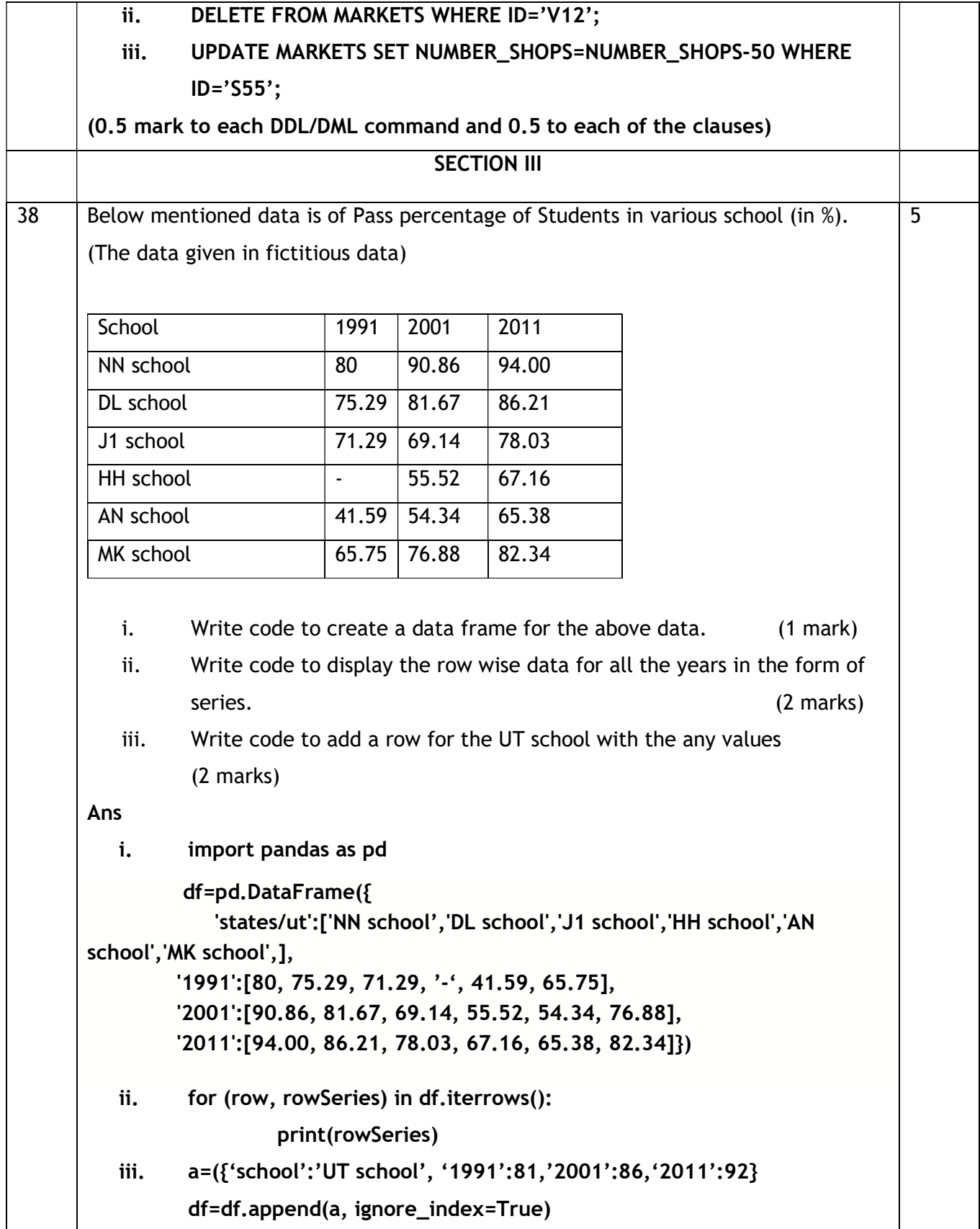

39 Consider the table HOSPITAL. The surgery rates are in % for the years 1991,2001 and 2011.

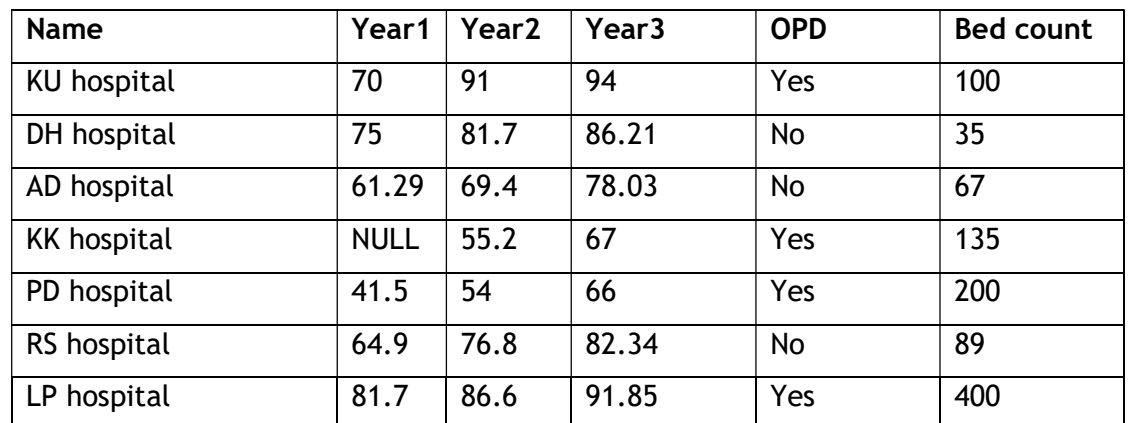

Write queries for (i) to (iv) and output for (v) to (vi).

- i. Display the record containing null values.
- ii. Display the names of hospital who have shown an improvement in the Year2 from Year1.
- iii. Display the number of hospitals having OPD facility.
- iv. Display the name of hospital and Year2 rounded off to 0 decimal place.
- v. SELECT SUM(Year3) from HOSPITAL WHERE bedcount < 50;
- vi. SELECT Name, MOD(Year1,1) FROM HOSPITAL ORDER BY Year1;

### **OR** Service Service Service Service Service Service Service Service Service Service Service Service Service Service Service Service Service Service Service Service Service Service Service Service Service Service Service S

Write the SQL functions which will perform the following operations:

- i) To display the month number and year from "2020-03-22".
- ii) To remove spaces from the string, " COVID 19 ".
- iii) To display the weekday of today.
- iv) To display the starting position of your first name(fname) from your whole name (name).
- v) To compute the remainder of division between two numbers, n1 and n2 Ans
- - i. SELECT \* FROM HOSPITAL where Year1 is NULL or Year2 is NULL or Year3 is NULL;
	- ii. SELECT NAME FROM LITERACY WHERE Year2>Year1;
	- iii. SELECT OPD , COUNT(\*) FROM HOSPITAL GROUP BY OPD HAVING OPD='Y';
	- iv. SELECT NAME, ROUND(Year2) FROM HOSPITAL;
	- v. 86.21

5

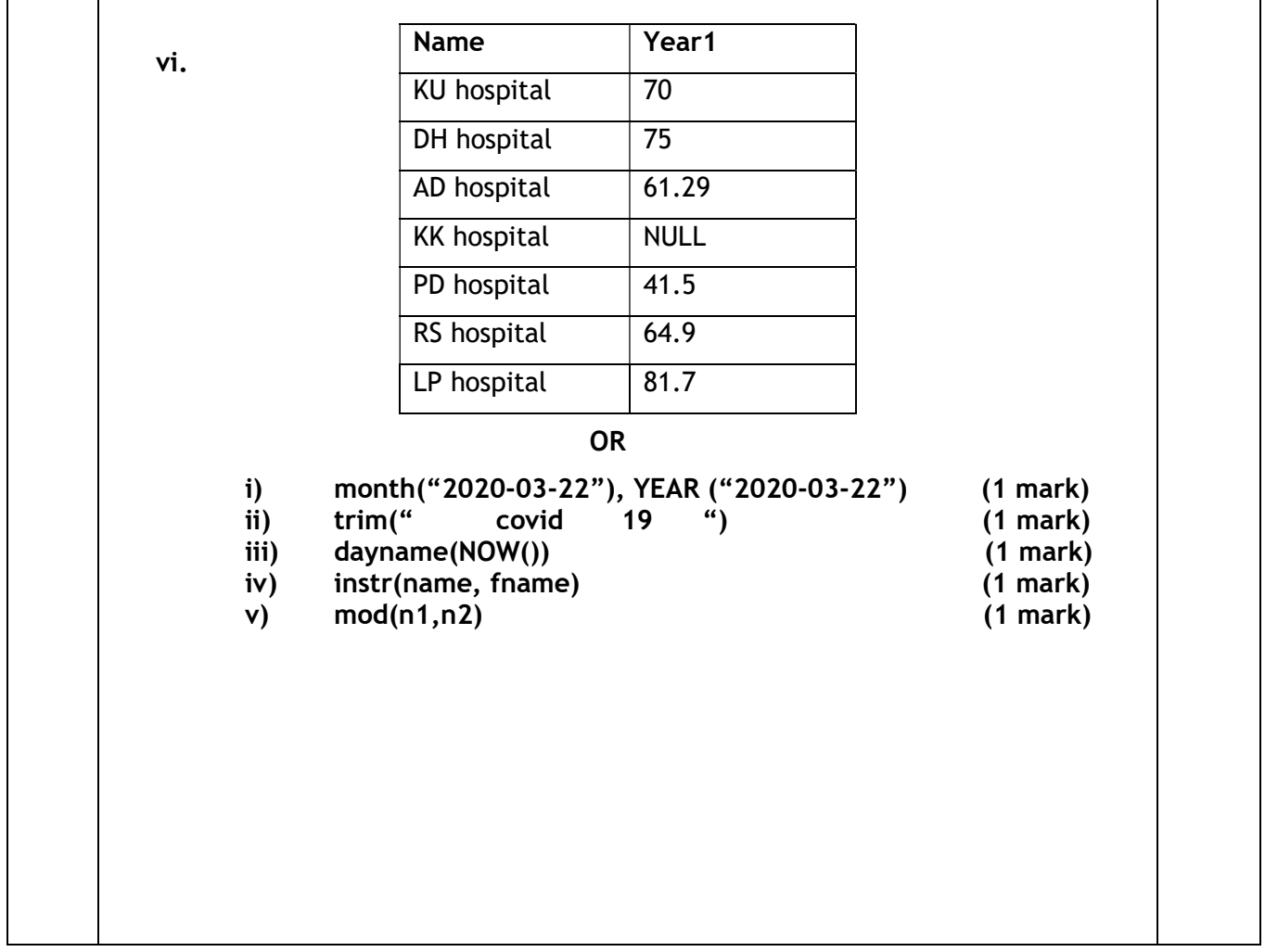

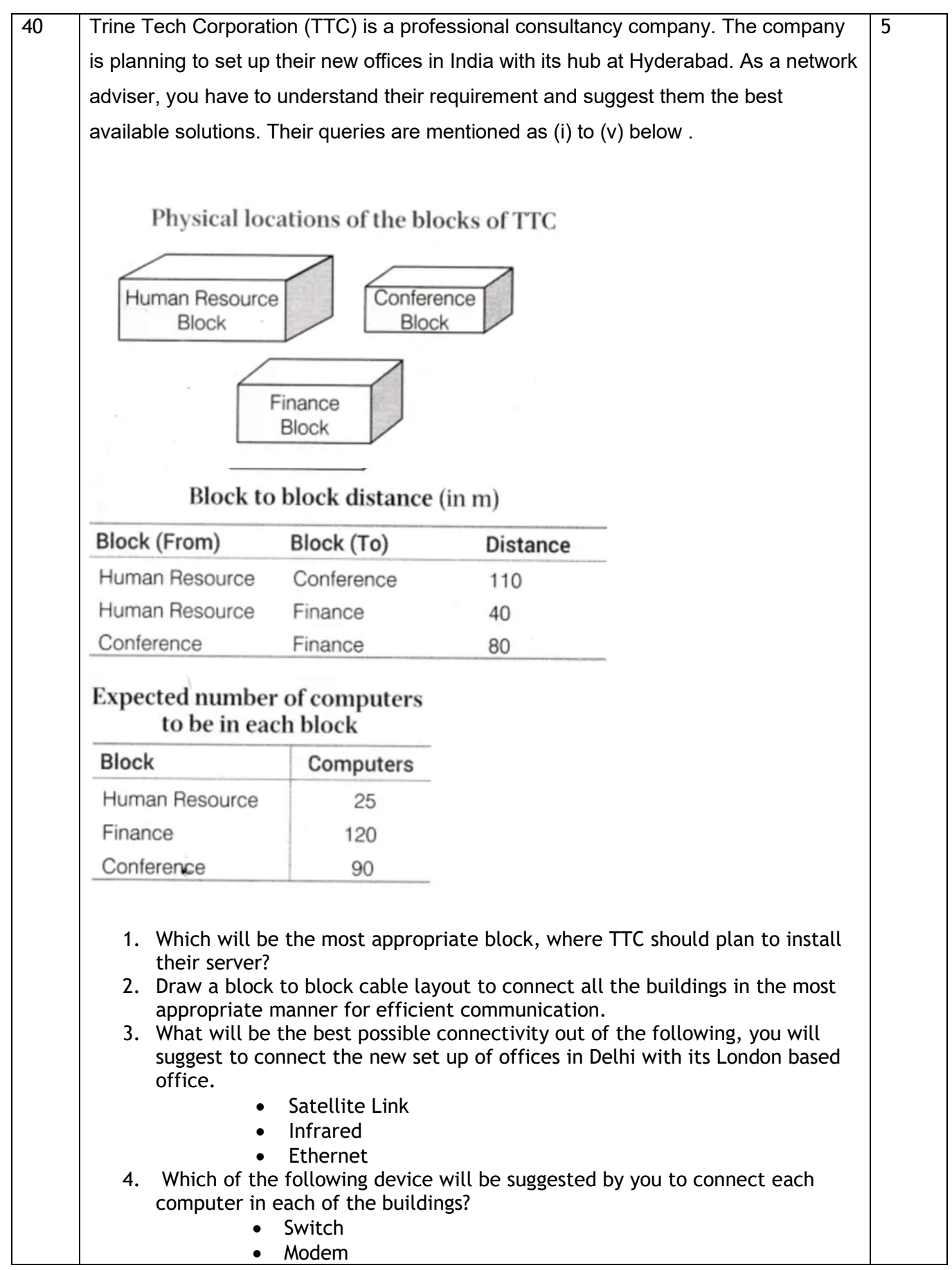

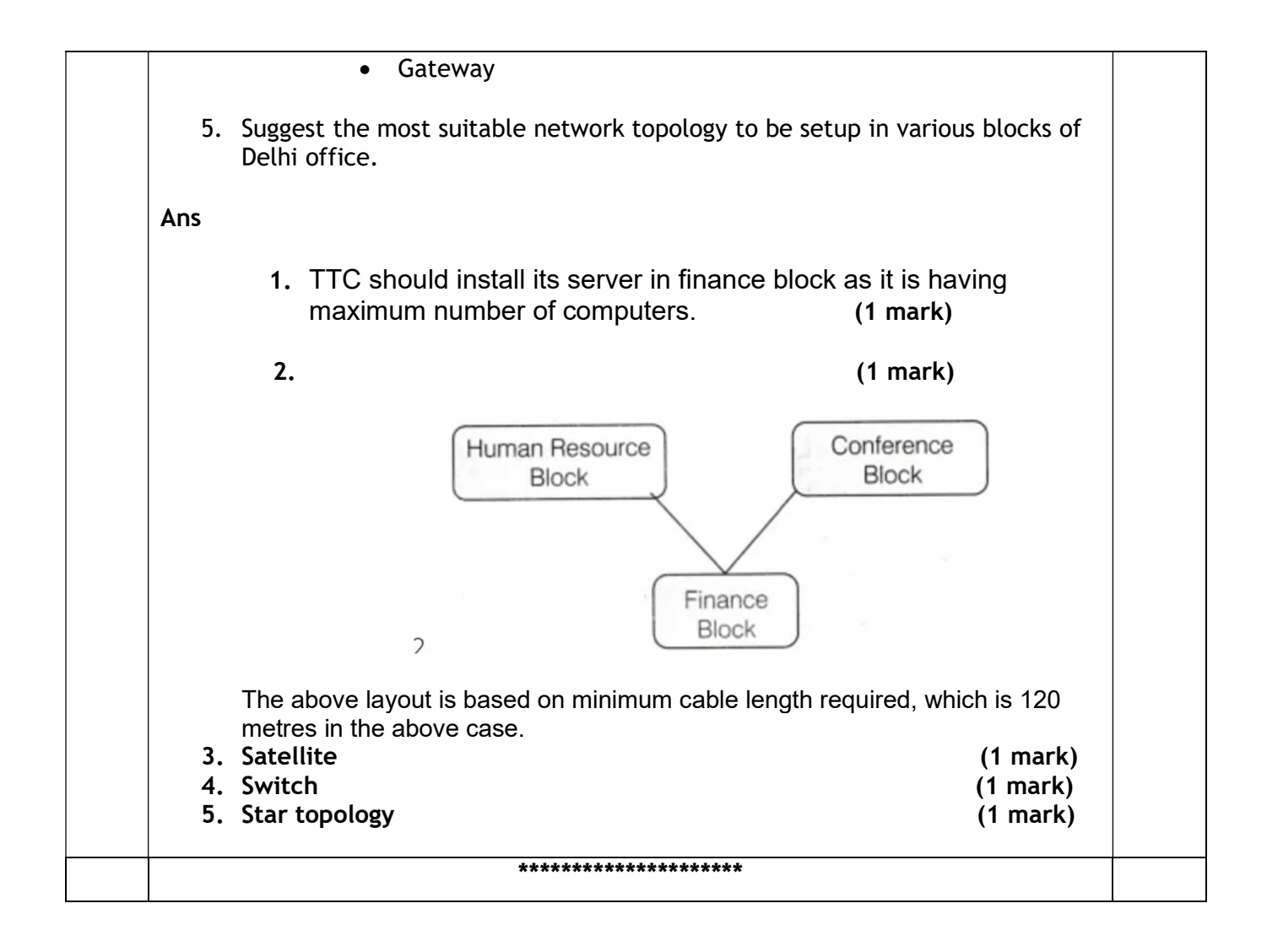